# Campanha Nacional de Escolas da Comunidade Colégio Cenecista Nossa Senhora dos Anjos **Faculdade CNEC Gravataí**

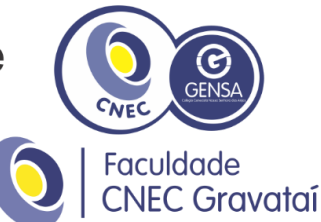

### **REGULAMENTO DOS LABORATÓRIOS DE INFORMÁTICA**

### **1- Objetivos**

Este documento regulamenta e normatiza o processo de utilização dos Laboratórios de Informática da Faculdade CNEC Gravataí, para garantir um bom uso e funcionamento em caráter acadêmico.

Os laboratórios servem para uso didático, servindo para auxiliar na aprendizagem dos alunos.

### **2- Os Laboratórios**

Os laboratórios de informática da Faculdade CNEC Gravataí têm como missão oferecer ambiente favorável para realizar trabalhos e pesquisas.

Os equipamentos estão todos interligados em rede com acesso à internet com boa velocidade e boa configuração para assim proporcionar conforto e agilidade.

Todos alunos podem utilizar os computadores e podem contar com auxílio de monitores ou professor responsável que estão à disposição para sanar quaisquer dúvidas ou problemas que venham a ocorrer durante a utilização dos computadores.

Existem 6 laboratórios de informática na Faculdade CNEC Gravataí que estão localizados da seguinte forma:

- Laboratório 1 Prédio 1, 2º Andar, Sala 120;
- Laboratório 2 Prédio 1, 2º Andar, Sala 126;
- Laboratório 3 Prédio 1, 2º Andar, Sala 129;
- Laboratório 4 Prédio 1, 2º Andar, Sala 129;
- Laboratório 5 Prédio 1, Andar Térreo, Sala 106;

### **3- Horário de Funcionamento do Laboratório**

O horário de funcionamento dos laboratórios podem ser consultados nos murais da instituição, bem como fixado nas portas dos laboratórios.

Quando um laboratório estiver sendo utilizado para aula, a permanência de pessoas que não pertençam a turma é proibida.

Os laboratórios que estão vagos podem ser utilizados pela comunidade acadêmica com supervisão de um monitor.

### **4- Normas Gerais**

Para garantir um melhor funcionamento devem ser seguidas as seguintes normas apresentadas abaixo:

Art. 1º. – A utilização dos laboratórios de informática está disponível para aqueles que têm vínculo formal com a Instituição, a saber:

a) Os alunos regularmente matriculados;

b) Os professores contratados;

c) Os funcionários;

d) Aqueles envolvidos em demais projetos, após prévio contato com a coordenação do laboratório e com o aval da coordenação pedagógica, havendo disponibilidade de horários.

Art. 2º. – As atividades desempenhadas no laboratório devem ser somente ao ambiente escolar/acadêmico.

Art. 3º. – Para uma melhor organização quanto a utilização dos computadores devem ser seguidos os seguintes itens:

# Campanha Nacional de Escolas da Comunidade Colégio Cenecista Nossa Senhora dos Anjos Faculdade CNEC Gravataí

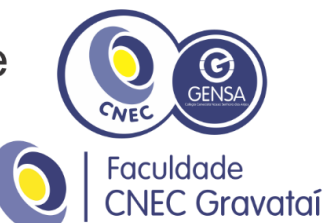

- Para utilizar os computadores cada aluno deve utilizar seu usuário e senha, que é de uso pessoal;
- O Aluno deve manter cópia de segurança de seus dados, visto que os dados são automaticamente excluídos dos computadores ao reiniciar os mesmos.
- **Não é permitido** acessar sites (páginas) da internet que causem algum constrangimento a outros usuários, tais como: sites pornográficos, ou ainda qualquer material que possa causar algum tipo de discriminação - racial, religiosa, sexual, etc.
- **Não é permitido** acesso a sites de redes sociais, relacionamentos e chats.
- **Não é permitido** comer, beber ou fumar nas dependências dos Laboratórios.
- **Não é permitido** instalar qualquer tipo de software, bem como instalar programas obtidos na rede sem uma análise criteriosa da equipe de TI.
- Art. 4º. Quanto aos softwares disponibilizados nos equipamentos devem ser seguidos os seguintes itens:

#### *I – Instalação:*

a) Somente poderão ser instalados softwares enquadrados em contratos e/ou convênios de licenciamento de uso;

b) Somente funcionários autorizados da área de TI poderão efetuar instalações de softwares. Caso haja necessidade de instalação de um determinado programa, o(a) professor(a) deverá avisar o TI – com uma semana de antecedência. Programas que necessitam licença deverão ser solicitados no início do semestre;

c) A utilização de cópias para instalações está restrita ao ambiente acadêmico, ou seja, é vetada a concessão e/ou empréstimo de cópias originais para qualquer instalação em equipamentos que não façam parte do patrimônio da GENSA/Faculdade CNEC Gravataí;

d) É vetado a qualquer usuário, a saber: professores, alunos, visitantes e funcionários não autorizados, a instalação de qualquer software;

### *II – Aquisição:*

a) A solicitação para o aumento do número de licenças de software deve ser encaminhada formalmente à área de TI, com a devida justificativa;

b) As licenças originais dos softwares ficarão arquivadas no Departamento de Informática.

Art. 5º. – Quanto a configurações especificas para aulas deve ser seguido os seguintes procedimentos:

- Em caso de um ambiente específico para aulas, deve ser utilizado uma máquina virtual.
- O professor é responsável por montar a máquina virtual com suas devidas configurações e disponibilizar a mesma ao setor de TI, para ser disponibilizada para todos computadores. Respeitando o prazo de uma semana de antecedência para disponibilização em todos computadores do laboratório.
- Caso o professor deseje o setor de TI pode disponibilizar uma VM com somente o Windows instalado, para o mesmo efetuar as configurações que desejar.

Art. 6º. – Os professores são responsáveis pela conservação dos equipamentos durante as aulas, bem como garantir que ao término das aulas, a sala esteja com todos computadores, luzes e ar condicionado desligados.

# Campanha Nacional de Escolas da Comunidade Colégio Cenecista Nossa Senhora dos Anjos Faculdade CNEC Gravataí

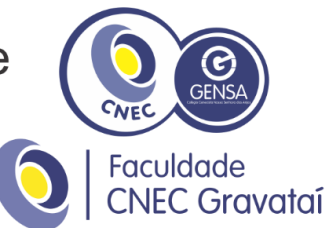

a) Somente funcionários da área de informática poderão trocar de lugar CPUs, monitores e/ou quaisquer periféricos, bem como abri-los e/ou fazer manutenção nos mesmos para instalar ou trocar cabos de redes.

### **6- Softwares**

Para atender as aulas dos cursos que utilizam este laboratório, todos os equipamentos possuem os seguintes softwares instalados:

- Office 2010 Professional (Word, Excel, PowerPoint);
- **Acrobat Reader;**
- **Flash Player;**
- Winrar;
- **Java JDK;**
- **Netbeans**;
- **Eclipse**;